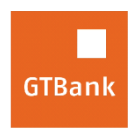

Guaranty Trust Bank plc<br>RC 152321

## **How to Treat Forgotten Internet Banking Password & Secret Question**

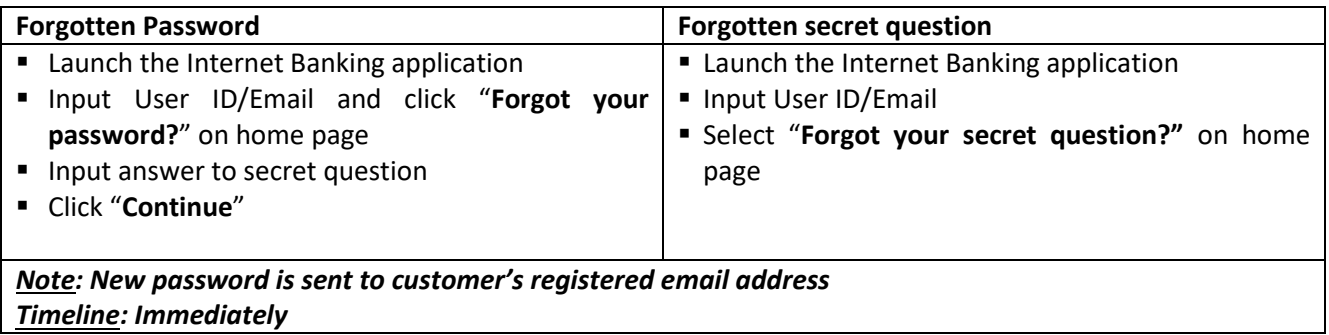